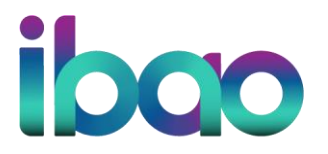

**INSURANCE BROKERS ASSOCIATION OF ONTARIO**<br>700-1 Eglinton Avenue East, Toronto, ON M4P3A1<br>416 488 7422 | 800 268 8845<br>www.ibao.org | IBAOntario

## **How to Access your Accreditation Report**

To access your accreditation report:

- 1. Log in to your IBAO account
- 2. Click on the participation tab
- 3. Click on your accreditation report

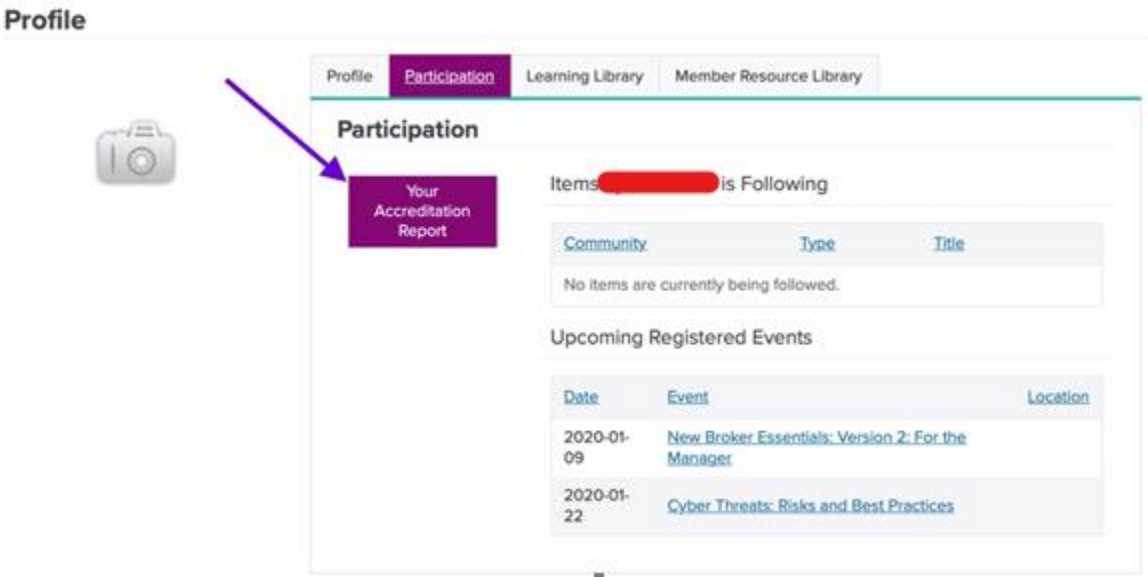

- 4. Choose the correct time interval you started and completed the course
- 5. Click on the PDF icon to download

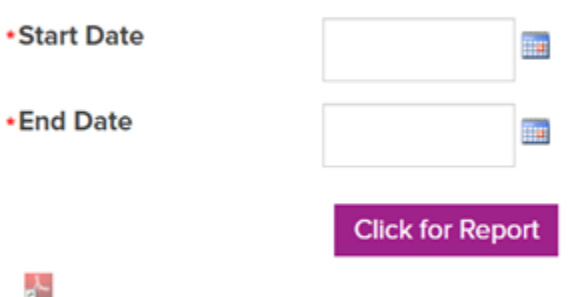